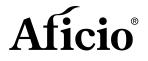

# 

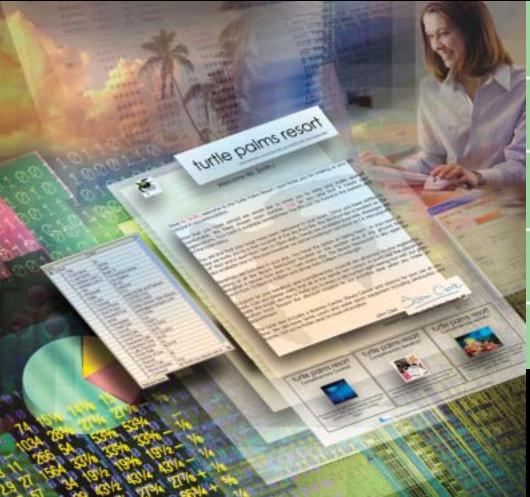

# Do-it-Yourself Data Printing Software

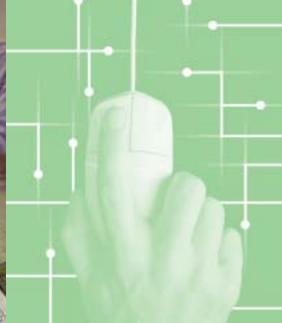

RICOH® Dot office

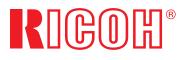

## 

## **RICOH DOT OFFICE**

## Do-it-yourself data printing in Windows®

RICOH<sup>®</sup> brings you a wide range of printing solutions that help you work more efficiently. With new DOT Office (Document Output Technology), you can say goodbye to cumbersome impact printers and expensive pre-printed stationery, and easily create your own distinctive menu of forms. DOT Office conveniently allows you to take data from your back office systems and databases, then manipulate it in the Windows desktop. Now you can quickly and simply create invoices, finance reports, mail campaigns, dockets, receipts, invitations, or anything at all that requires a form.

## **3 Simple Steps to Document Output Savings**

#### Step 1

Direct the variable data output from your host applications to the PC with DOT Office loaded. Step 2

Simply draw your form in the WYSIWYG Viewer and save it.

Wide Area Network

The world's first variable data tool to use all the standard Microsoft Windows GUI features. Easy to learn, easy to use!

# proc

Import RTF format text and graphics from any Windowscompliant application and use it to create your form. You can also import an image of your existing form and simply draw over it to create your new digital form!

Import data from print files or database extracts. DOT Office takes raw data from any host computer or database.

Convert data to barcodes to save money on postage and eliminate processing errors.

DOT Office uses all the familiar Windows editing tools: grids, group, nudge and align, plus more are available.

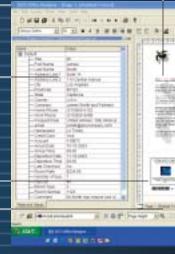

A Microsoft Windows-compliant product, DOT Office captures data from your host systems and places it into forms you can readily design yourself, all ready to print. Once forms are designed, DOT Office works in the background to professionally send your vital business documents to print using any of Ricoh's diverse printing solutions.

Productivity-enhancing DOT Office enables you to change forms in minutes, print anywhere on your network, create a mail campaign in seconds, and make all your documents work exceptionally hard for you. Plus, you can reduce the cost of producing data-generated documents. DOT Office eliminates expensive pre-printed stationery and allows you to use any printing device on your network, saving you money on document finishing, distribution and IT charges.

Because DOT Office is Wizard-driven, users of any level are up and running instantly.

If you know how to use a PC, you'll know how to use Ricoh DOT Office!

#### Step 3

Run your host print jobs as you always have. DOT Office will automatically add the form and print.

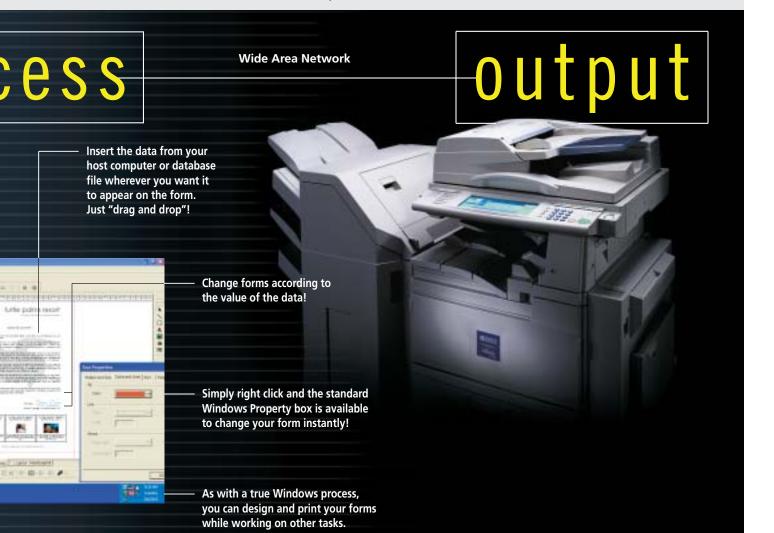

## 

## Aficio

## RICOH DOT OFFICE SPECIFICATIONS

#### Dat<u>a Files</u>

Import raw data from any host computer or database:

ASCII

EBCIDIC

Database extract (CSV)

PCL encapsulated

Epson encapsulated

Custom (with additional module)

SCS (AS/400)

#### Languages and Fonts

DOT Office is fully Unicode-compliant for languages such as Chinese, Japanese, Arabic, etc.

Utilizes any Windows font

Full range of barcode options including 2D formats

### **Output Features**

| GDI output to print or Adobe PDF file |  |
|---------------------------------------|--|
| Duplex                                |  |
| Full color                            |  |
| Output tray selection                 |  |
| Input tray selection                  |  |
| Any paper size                        |  |

## System Requirements

Windows NT SP6, 2000, 2003, XP

600 MHz CPU

128 MB RAM

SVGA 1024 x 768 Display for design

CD ROM

1.5 GB hard disk

Internet access for on-line support

#### Key Features

| Wizard-driven design process                                                         |
|--------------------------------------------------------------------------------------|
| Microsoft GUI standard, WYSIWYG                                                      |
| Cut and paste rich text from other Windows applications                              |
| Drag and drop variable data into Form text                                           |
| Operates as a Windows Print Processor for full<br>Windows integration                |
| Truly "open" architecture. Independent of host<br>or print devices                   |
| Built-in LPD service                                                                 |
| Directory watch service                                                              |
| "Quickprint" for ad-hoc printing                                                     |
| Built-in mail merge and label functions                                              |
| Utilizes Windows Control Panel for administration                                    |
| Windows 32-bit operating systems                                                     |
| Automated job recognition                                                            |
| Overlay tool allows job prototyping and rapid forms development                      |
| Application flow chart view for logic testing                                        |
| Spell checker                                                                        |
| On-line help                                                                         |
| Dockable toolbars                                                                    |
| Import graphics                                                                      |
| Conditional Forms based on data values                                               |
| Full barcode support including 2D                                                    |
| Universal connectivity. Send data to a Windows print que<br>LPD or Directory polling |
| Searchable Print and LPD logs                                                        |

Searchable Print and LPD logs

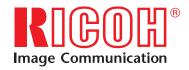

CA-0345

Printed in U.S.A. on recycled paper because Ricoh cares.

Ricoh is a registered trademark of Ricoh Company, Ltd. All other trademarks are the property of their respective owners.  $\circledast$  Ricoh Corporation